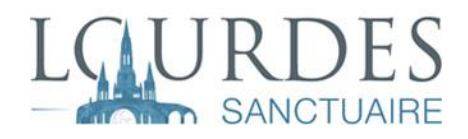

## Seminaristi nel servizio pastorale

**Anno 2020** 

### Modulo di registrazione

**FOTO** 

Diacono  $\Box$  - Seminarista  $\Box$ 

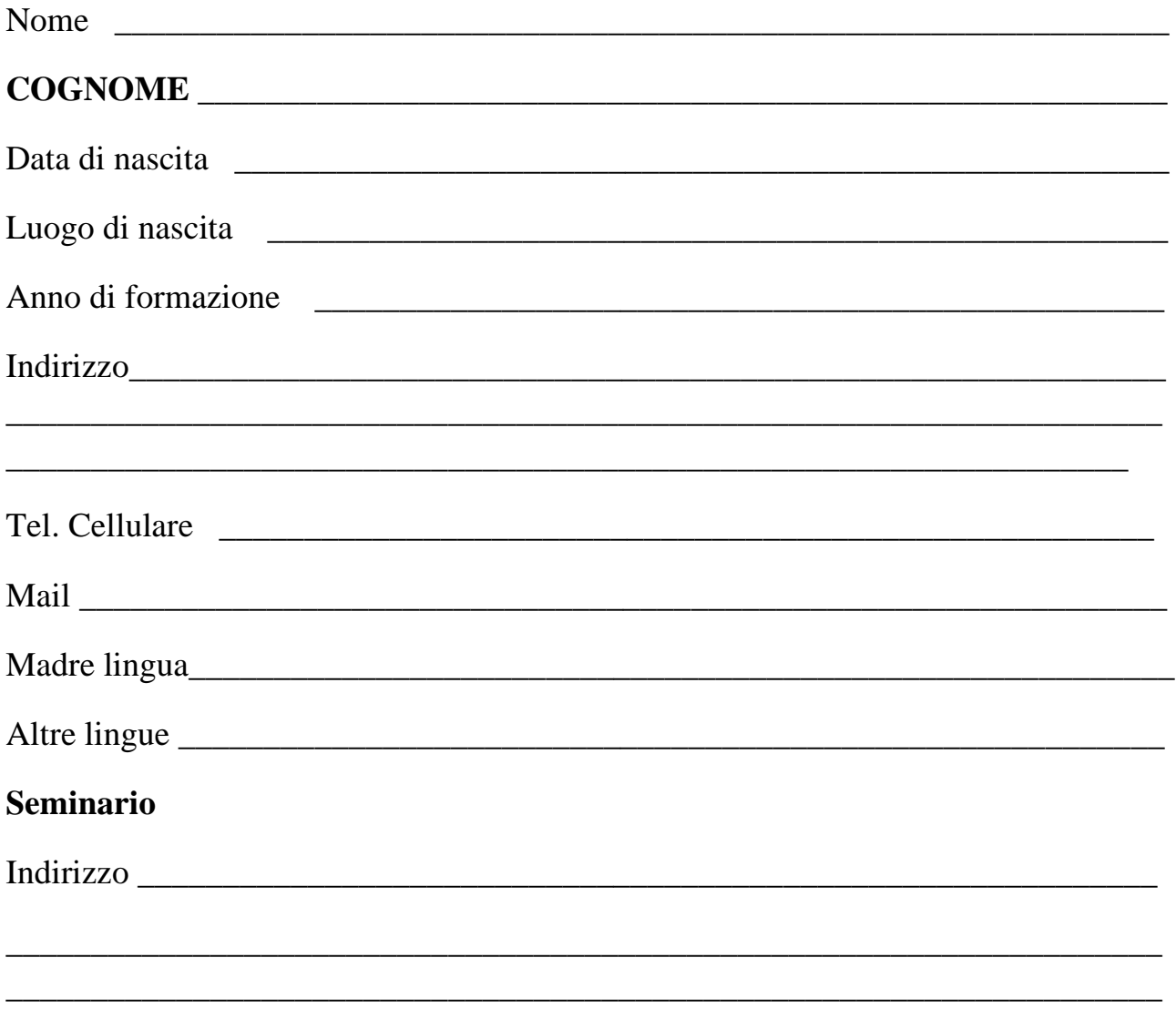

#### **Responsabile della formazione**

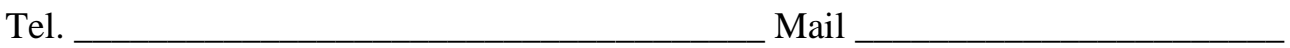

#### **Le date del soggiorno a Lourdes**

1 giugno - 15 giugno

15 giugno - 30 giugno

1 luglio - 15 luglio

15 luglio - 31 luglio

1 agosto - 15 agosto

15 agosto - 30 agosto

1 settembre – 15 settembre

#### **Autorizzazione del superiore del seminario**

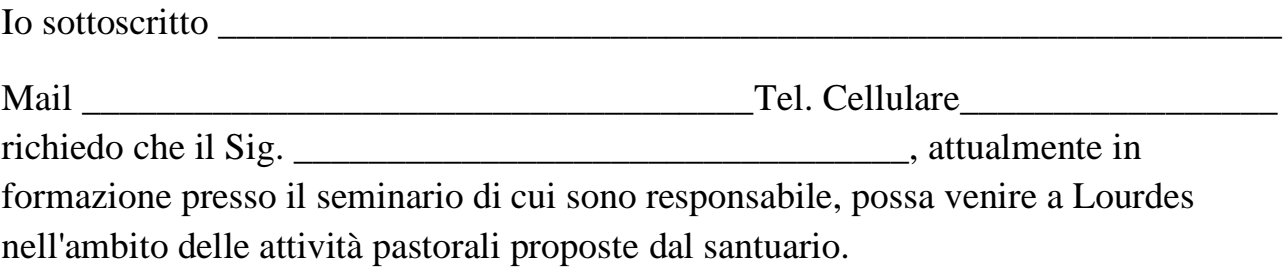

Data Firma

# **RIEMPIRE IL MODULO AGGIUNGERE FOTO TESSERA E INIAREA : capellano.cordinatore.italiano@lourdes-france.com**